# **link.graph Documentation**

*Release 0.0.1*

**David Delassus**

September 02, 2016

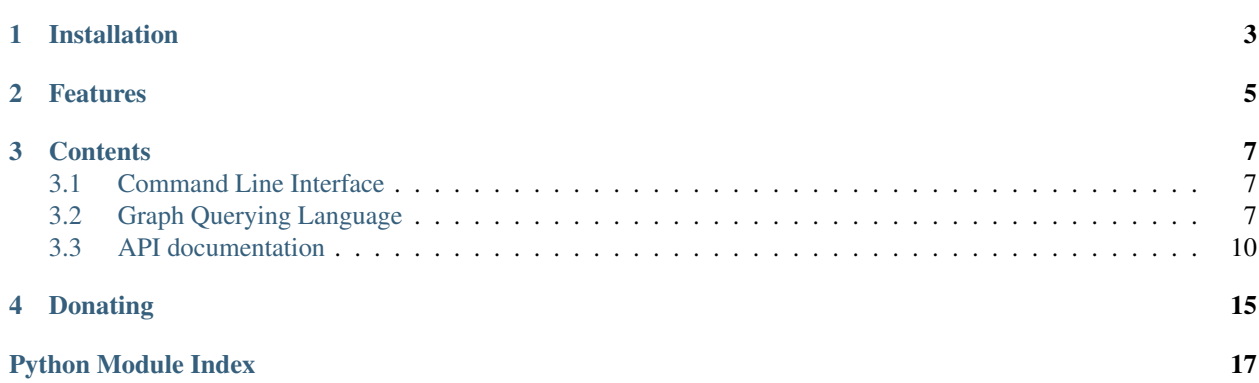

link.graph is a pure-python graph database.

Check out the source code on [Github.](https://github.com/linkdd/link.graph)

**CHAPTER 1**

# **Installation**

<span id="page-6-0"></span>pip install link.graph

# **Features**

- <span id="page-8-0"></span>• API is fully implemented with Map/Reduce algorithms (see [link.parallel\)](https://github.com/linkdd/link.parallel)
- storage backend is based on [KVStore](https://github.com/linkdd/link.kvstore) and [Fulltext](https://github.com/linkdd/link.fulltext)
- command line interface

### **Contents**

### <span id="page-10-1"></span><span id="page-10-0"></span>**3.1 Command Line Interface**

The command line interface can be started with the command graphcli:

Use Ctrl+D to exit:

Commands history is saved in a **SQLite3** database (if available), located at: ~/.cache/graphcli/history.db.

The configuration is stored in \$B3J0F\_CONF\_DIR/link/graph/cli.conf:

```
[GRAPHCLI]
```

```
color_scheme = default # syntax highliting in command line (see Pygments documentation)
history_size = 200 # number of commands to be loaded when graphcli is started
```
## <span id="page-10-2"></span>**3.2 Graph Querying Language**

A query to the graph is composed of two distinct parts:

- the walk through part, used to walk through the graph and select sets of elements
- the operations part, used to execute operations on the selected sets

#### **3.2.1 Walk through**

A walk-through is composed of:

- FROM statements, used to define sets of nodes
- THROUGH statements, used to walk through aliased relations
- TO statements, used to alias the destination nodes

The first FROM statement is used to selects elements from the graph, creating a sub-graph:

```
FROM <set> <node filter> [ AS <alias> ]
THROUGH <set> <relation filter> [ AS <alias> ] [ <walk mode> ]
TO <node filter> <alias>
```
A second FROM statements will select another sub-graph, from the alias created by the previous statement.

```
FROM NODES () {} AS nodes0
FROM nodes0 (n1 n2) { foo = "bar" } AS nodes1
FROM nodes1 (n1) { bar = "baz" AND baz = "biz" } AS nodes2
THROUGH
   RELS () {} AS rels0
   DEPTH BACKWARD 5 10
THROUGH
   rels0 (r1 r2) { weight > 2 } AS rels1
   BREADTH FORWARD 2 *
THROUGH
   rels1 (r1) {}
TO
    (n3) {}
   nodes3
TO
    (n4) {}
    nodes4
```
#### **3.2.2 Operations**

There is 4 types of operations:

- SELECT used to fetch aliased elements
- INSERT used to create new elements (may be aliased)
- UPDATE used to update aliased elements
- DELETE used to delete aliased elements

#### **Read operations**

A SELECT statement expects a list of alias to be returned

SELECT alias1, alias2, alias3

#### **Create operations**

An INSERT statement expects one of two kinds of element definition that can be aliased for further use:

- node definition
- relationship definition, which expects a set of source nodes and a set of target nodes

```
INSERT
   NODE(<new node types>) { <new node assignations> } AS alias0
INSERT
   REL(<new relationship types) { <new relationship assignations> }
    SOURCE.
        <alias or node filter>
```
TARGET

<alias or node filter>

For example:

```
INSERT
   NODE(n2) {
       ADDTOSET foo "bar"
   } AS elt18
INSERT
   REL(r3) {
       SET weight 2
   }
   SOURCE
       (n4) { foo = "buzz" }
   TARGET
       elt18
```
#### **Update operations**

An UPDATE statement expects a set of new assignations on aliased properties:

UPDATE ( <assignations> )

#### For example:

```
UPDATE (
  SET alias2.weight 17
   ADDTOSET alias0.bar "baz"
   UNSET alias1.foo
   DELFROMSET alias0.bar "biz"
)
```
#### **Delete operations**

A DELETE statement have exactly the same syntax as a SELECT statement:

DELETE alias1, alias2, alias3

# <span id="page-13-3"></span><span id="page-13-0"></span>**3.3 API documentation**

#### **3.3.1 link.graph.core package**

#### **Submodules**

**link.graph.algorithms.base module**

**link.graph.algorithms.follow module**

**link.graph.algorithms.backward module**

**link.graph.algorithms.forward module**

**link.graph.algorithms.filter module**

**link.graph.algorithms.update module**

#### **link.graph.algorithms.link module**

#### <span id="page-13-1"></span>**Module contents**

```
class link.graph.core.GraphManager(*args, **kwargs)
    Bases: object
```
Process request and manage access to graph storage.

**mapreduce**(*identifier*, *mapper*, *reducer*, *dataset*)

```
class link.graph.core.GraphMiddleware(*args, **kwargs)
    Bases: link.middleware.core.Middleware
```
link.graph.core.**getparser**(*cls*)

### **3.3.2 link.graph.dsl package**

#### **Submodules**

#### <span id="page-13-2"></span>**link.graph.dsl.generator module**

```
class link.graph.dsl.generator.GraphDSLGenerator(*args, **kwargs)
    Bases: object
    exception Error
        Bases: exceptions.Exception
    GraphDSLGenerator.MODEL_PREFIX = 'GraphDSL'
    GraphDSLGenerator.grammar
```
GraphDSLGenerator.**load\_grammar**()

link.graph.dsl.generator.**single\_parser\_per\_scope**(*\_scope=None*, *\_renew=False*)

#### <span id="page-14-2"></span>**link.graph.dsl.semantic module**

#### <span id="page-14-0"></span>**link.graph.dsl.lexer module**

```
class link.graph.dsl.lexer.GraphDSLLexer(**options)
    Bases: pygments.lexer.RegexLexer
```
**aliases** = ['graphdsl']

```
filenames = []
```

```
name = 'GraphDSL'
```
tokens = {'string\_double': [(''', Token.Literal.String, '#pop'), ('\\\\([\\\\abfnrtv'`\\\']|x[a-fA-F0-9]{2,4}|u[a-fA-F0-9]{4}|U

#### <span id="page-14-1"></span>**link.graph.dsl.walker.core module**

```
class link.graph.dsl.walker.core.GraphDSLNodeWalker(graphmgr, *args, **kwargs)
     Bases: grako.model.DepthFirstWalker
     walk_AliasNode(node, children_retval)
     walk_AndFilterNode(node, children_retval)
     walk_AssignAddNode(node, children_retval)
     walk_AssignSetNode(node, children_retval)
     walk_BooleanNode(node, children_retval)
     walk_CRUDBlock(node, children_retval)
     walk_CreateStatementNode(node, children_retval)
     walk_DecimalNode(node, children_retval)
     walk_DeleteStatementNode(node, children_retval)
     walk_FromNode(node, children_retval)
     walk_InnerFilterNode(node, children_retval)
     walk_IntegerNode(node, children_retval)
     walk_NaturalNode(node, children_retval)
     walk_NodeTypeNode(node, children_retval)
     walk_OrFilterNode(node, children_retval)
     walk_ReadStatementNode(node, children_retval)
     walk_RelationTypeNode(node, children_retval)
     walk_RequestNode(node, children_retval)
     walk_StringNode(node, children_retval)
     walk_TermFilterNode(node, children_retval)
     walk_ThroughNode(node, children_retval)
     walk_ToNode(node, children_retval)
     walk_TypeNode(node, children_retval)
     walk_TypedFilterNode(node, children_retval)
```
<span id="page-15-2"></span>**walk\_UpdateAddPropertyNode**(*node*, *children\_retval*)

**walk\_UpdateDelPropertyNode**(*node*, *children\_retval*)

**walk\_UpdateSetPropertyNode**(*node*, *children\_retval*)

**walk\_UpdateStatementNode**(*node*, *children\_retval*)

- **walk\_UpdateUnsetPropertyNode**(*node*, *children\_retval*)
- **walk\_ValueNode**(*node*, *children\_retval*)
- **walk\_WalkModeNode**(*node*, *children\_retval*)

#### <span id="page-15-1"></span>**link.graph.dsl.walker.walkthrough module**

class link.graph.dsl.walker.walkthrough.**Walkthrough**(*graphmgr*, *\*args*, *\*\*kwargs*) Bases: object **backward\_breadth\_nodes**(*nodes*, *rel\_ids*) **backward\_depth\_nodes**(*nodes*, *rel\_ids*, *begin*, *end*, *iteration=0*) **breadth\_nodes**(*nodes*, *rel\_ids*, *begin*, *end*, *func*) **depth\_nodes**(*nodes*, *rel\_ids*, *begin*, *end*, *func*) **filter\_nodes**(*nodes*, *to*) **forward\_breadth\_nodes**(*nodes*, *rel\_ids*) **forward\_depth\_nodes**(*nodes*, *rel\_ids*, *begin*, *end*, *iteration=0*) **select\_nodes**(*fromstmt*, *aliased\_sets*) **select\_relationships**(*throughnode*, *aliased\_sets*) **uniq\_elts**(*aliased\_set*) **walk\_nodes**(*startnodes*, *rels*, *walkmode*) link.graph.dsl.walker.walkthrough.**getmapfunc**(*key*, *match*) link.graph.dsl.walker.walkthrough.**reducefunc**(*reducer*, *key*, *values*)

#### <span id="page-15-0"></span>**link.graph.dsl.walker.crud module**

class link.graph.dsl.walker.crud.**CRUDOperations**(*graphmgr*, *\*args*, *\*\*kwargs*) Bases: object **compute\_result**(*data\_id*, *ids*, *result*) **create\_element**(*store*, *statement*, *aliased\_sets*) **do\_CreateStatementNode**(*statement*, *aliased\_sets*) **do\_DeleteStatementNode**(*statement*, *aliased\_sets*) **do\_NodeTypeNode**(*statement*, *aliased\_sets*) **do\_ReadStatementNode**(*statement*, *aliased\_sets*) **do\_RelationTypeNode**(*statement*, *aliased\_sets*) **do\_UpdateAddPropertyNode**(*statement*, *aliased\_sets*)

<span id="page-16-4"></span>**do\_UpdateDelPropertyNode**(*statement*, *aliased\_sets*)

**do\_UpdateSetPropertyNode**(*statement*, *aliased\_sets*)

**do\_UpdateStatementNode**(*statement*, *aliased\_sets*)

**do\_UpdateUnsetPropertyNode**(*statement*, *aliased\_sets*)

**get\_links**(*statement*, *aliased\_sets*)

#### **link.graph.dsl.walker.filter module**

#### <span id="page-16-3"></span>**Module contents**

#### **3.3.3 link.graph.cli package**

#### **Submodules**

#### <span id="page-16-1"></span>**link.graph.cli.core module**

```
class link.graph.cli.core.GraphCLI(graphuri, *args, **kwargs)
    Bases: object
    cancel_input(event)
    continuation_tokens(cli, width)
    get_title()
    newline_or_execute(event)
    register_shortcuts()
```
**tab\_or\_complete**(*event*)

#### <span id="page-16-2"></span>**link.graph.cli.history module**

```
class link.graph.cli.history.HistoryManager(*args, **kwargs)
    Bases: object
    add_to_history(cmd)
    close()
    history
    read_history()
link.graph.cli.completion.core module
```
**link.graph.cli.completion.semantic module**

<span id="page-16-0"></span>**Module contents**

<span id="page-18-0"></span>**CHAPTER 4**

# **Donating**

Python Module Index

<span id="page-20-0"></span>l

link.graph.cli, [13](#page-16-0) link.graph.cli.core, [13](#page-16-1) link.graph.cli.history, [13](#page-16-2) link.graph.core, [10](#page-13-1) link.graph.dsl, [13](#page-16-3) link.graph.dsl.generator, [10](#page-13-2) link.graph.dsl.lexer, [11](#page-14-0) link.graph.dsl.walker.core, [11](#page-14-1) link.graph.dsl.walker.crud, [12](#page-15-0) link.graph.dsl.walker.walkthrough, [12](#page-15-1)

#### Index

# A

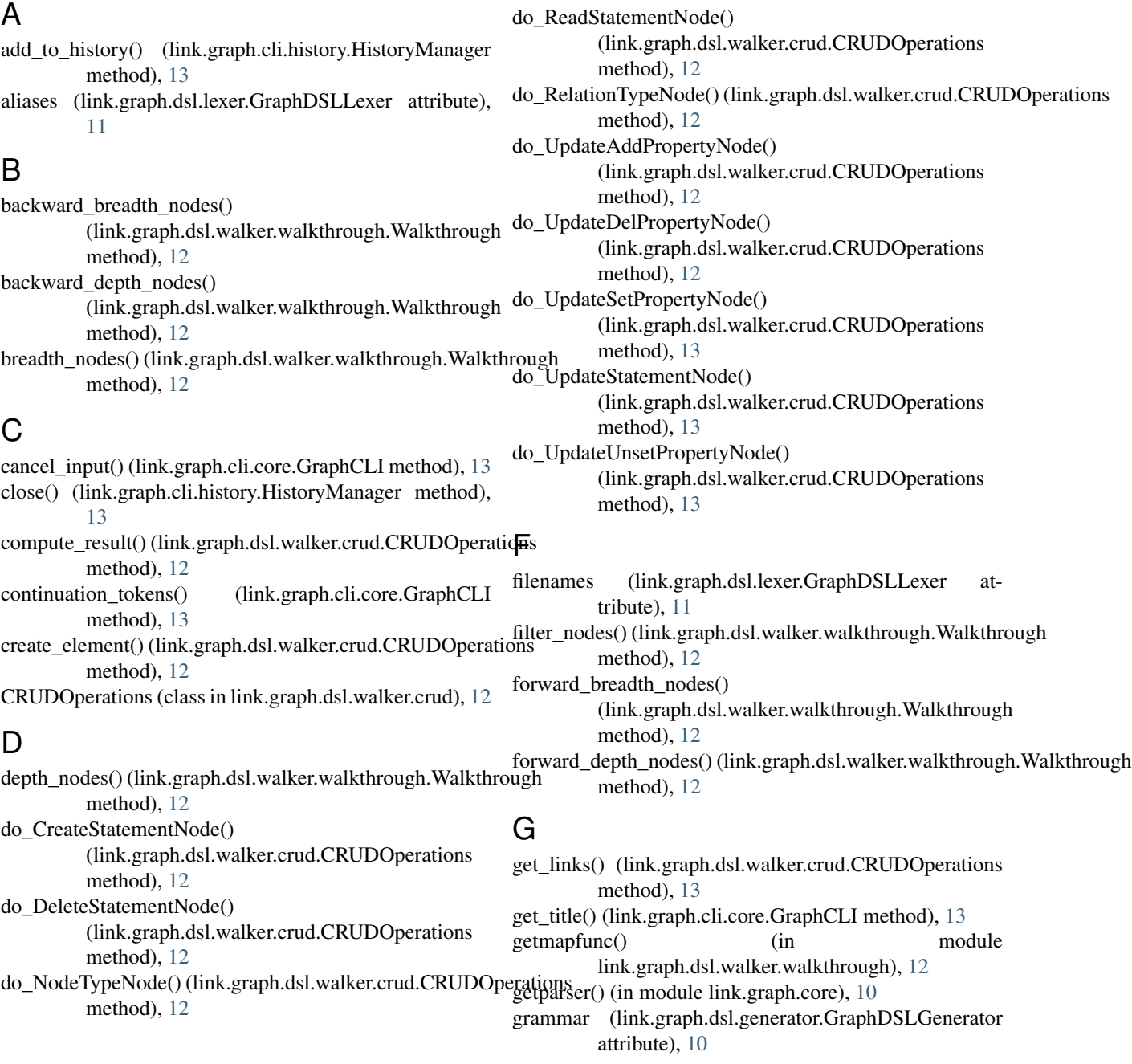

GraphCLI (class in link.graph.cli.core), [13](#page-16-4) GraphDSLGenerator (class in link.graph.dsl.generator), [10](#page-13-3) GraphDSLGenerator.Error, [10](#page-13-3) GraphDSLLexer (class in link.graph.dsl.lexer), [11](#page-14-2) GraphDSLNodeWalker (class in link.graph.dsl.walker.core), [11](#page-14-2) GraphManager (class in link.graph.core), [10](#page-13-3) GraphMiddleware (class in link.graph.core), [10](#page-13-3)

### H

history (link.graph.cli.history.HistoryManager attribute), [13](#page-16-4)

HistoryManager (class in link.graph.cli.history), [13](#page-16-4)

# L

link.graph.cli (module), [13](#page-16-4) link.graph.cli.core (module), [13](#page-16-4) link.graph.cli.history (module), [13](#page-16-4) link.graph.core (module), [10](#page-13-3) link.graph.dsl (module), [13](#page-16-4) link.graph.dsl.generator (module), [10](#page-13-3) link.graph.dsl.lexer (module), [11](#page-14-2) link.graph.dsl.walker.core (module), [11](#page-14-2) link.graph.dsl.walker.crud (module), [12](#page-15-2) link.graph.dsl.walker.walkthrough (module), [12](#page-15-2) load\_grammar() (link.graph.dsl.generator.GraphDSLGenerator method), [10](#page-13-3)

# M

mapreduce() (link.graph.core.GraphManager method), [10](#page-13-3) MODEL\_PREFIX (link.graph.dsl.generator.GraphDSLGenerator.DeleteStatementNode() attribute), [10](#page-13-3)

# N

name (link.graph.dsl.lexer.GraphDSLLexer attribute), [11](#page-14-2) newline\_or\_execute() (link.graph.cli.core.GraphCLI method), [13](#page-16-4)

# R

read\_history() (link.graph.cli.history.HistoryManager method), [13](#page-16-4) reducefunc() (in module link.graph.dsl.walker.walkthrough), [12](#page-15-2) register\_shortcuts() (link.graph.cli.core.GraphCLI method), [13](#page-16-4)

# S

select\_nodes() (link.graph.dsl.walker.walkthrough.Walkthrough method), [12](#page-15-2) select\_relationships() (link.graph.dsl.walker.walkthrough.WalkthroughtionTypeNode() method), [12](#page-15-2) walk\_ReadStatementNode() method), [11](#page-14-2)

single parser per scope() (in module link.graph.dsl.generator), [10](#page-13-3)

# T

tab or complete() (link.graph.cli.core.GraphCLI method), [13](#page-16-4) tokens (link.graph.dsl.lexer.GraphDSLLexer attribute), [11](#page-14-2)

### $\cup$

uniq\_elts() (link.graph.dsl.walker.walkthrough.Walkthrough method), [12](#page-15-2)

### W

walk\_AliasNode() (link.graph.dsl.walker.core.GraphDSLNodeWalker method), [11](#page-14-2) walk\_AndFilterNode() (link.graph.dsl.walker.core.GraphDSLNodeWalker method), [11](#page-14-2) walk\_AssignAddNode() (link.graph.dsl.walker.core.GraphDSLNodeWalker method), [11](#page-14-2) walk\_AssignSetNode() (link.graph.dsl.walker.core.GraphDSLNodeWalker method), [11](#page-14-2) walk\_BooleanNode() (link.graph.dsl.walker.core.GraphDSLNodeWalker method), [11](#page-14-2) walk\_CreateStatementNode() (link.graph.dsl.walker.core.GraphDSLNodeWalker method), [11](#page-14-2) walk\_CRUDBlock() (link.graph.dsl.walker.core.GraphDSLNodeWalker method), [11](#page-14-2) walk\_DecimalNode() (link.graph.dsl.walker.core.GraphDSLNodeWalker method), [11](#page-14-2) (link.graph.dsl.walker.core.GraphDSLNodeWalker method), [11](#page-14-2) walk\_FromNode() (link.graph.dsl.walker.core.GraphDSLNodeWalker method), [11](#page-14-2) walk\_InnerFilterNode() (link.graph.dsl.walker.core.GraphDSLNodeWalker method), [11](#page-14-2) walk\_IntegerNode() (link.graph.dsl.walker.core.GraphDSLNodeWalker method), [11](#page-14-2) walk\_NaturalNode() (link.graph.dsl.walker.core.GraphDSLNodeWalker method), [11](#page-14-2) walk\_nodes() (link.graph.dsl.walker.walkthrough.Walkthrough method), [12](#page-15-2) walk\_NodeTypeNode() (link.graph.dsl.walker.core.GraphDSLNodeWalker method), [11](#page-14-2) walk\_OrFilterNode() (link.graph.dsl.walker.core.GraphDSLNodeWalker method), [11](#page-14-2) (link.graph.dsl.walker.core.GraphDSLNodeWalker (link.graph.dsl.walker.core.GraphDSLNodeWalker method), [11](#page-14-2)

walk\_RequestNode() (link.graph.dsl.walker.core.GraphDSLNodeWalker method), [11](#page-14-2) walk\_StringNode() (link.graph.dsl.walker.core.GraphDSLNodeWalker method), [11](#page-14-2) walk\_TermFilterNode() (link.graph.dsl.walker.core.GraphDSLNodeWalker method), [11](#page-14-2) walk\_ThroughNode() (link.graph.dsl.walker.core.GraphDSLNodeWalker method), [11](#page-14-2) walk\_ToNode() (link.graph.dsl.walker.core.GraphDSLNodeWalker method), [11](#page-14-2) walk\_TypedFilterNode() (link.graph.dsl.walker.core.GraphDSLNodeWalker method), [11](#page-14-2) walk\_TypeNode() (link.graph.dsl.walker.core.GraphDSLNodeWalker method), [11](#page-14-2) walk\_UpdateAddPropertyNode() (link.graph.dsl.walker.core.GraphDSLNodeWalker method), [11](#page-14-2) walk\_UpdateDelPropertyNode() (link.graph.dsl.walker.core.GraphDSLNodeWalker method), [12](#page-15-2) walk\_UpdateSetPropertyNode() (link.graph.dsl.walker.core.GraphDSLNodeWalker method), [12](#page-15-2) walk\_UpdateStatementNode() (link.graph.dsl.walker.core.GraphDSLNodeWalker method), [12](#page-15-2) walk\_UpdateUnsetPropertyNode() (link.graph.dsl.walker.core.GraphDSLNodeWalker method), [12](#page-15-2) walk\_ValueNode() (link.graph.dsl.walker.core.GraphDSLNodeWalker method), [12](#page-15-2) walk\_WalkModeNode() (link.graph.dsl.walker.core.GraphDSLNodeWalker method), [12](#page-15-2) Walkthrough (class in link.graph.dsl.walker.walkthrough), [12](#page-15-2)